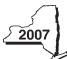

New York State Department of Taxation and Finance

## Recapture of Low-Income Housing Credit Tax Law — Section 18(b)

**DTF-626** 

| Name                                                                                                    | e(s) as shown on return                                                                                                    |            | ▼ Identifying number                                                             |  |  |
|----------------------------------------------------------------------------------------------------|----------------------------------------------------------------------------------------------------|------------|----------------------------------------------------------------------------------|--|--|
|                                                                                                    |                                                                                                    |            |                                                                                  |  |  |
| Address of building (as shown on Form DTF-625)  Attach to your New York State franchise tax return or personal income tax return.  Complete a separate Form DTF-626 for each building to which recapture applies.  (See instructions, Form DTF-626-I, for assistance in completing this form.) |                                                                                                    |            | Building identification number (BIN)  Date placed in service (from Form DTF-625) |  |  |
|                                                                                                    |                                                                                                    |            |                                                                                  |  |  |
| If buil                                                                                                    | ding is financed in whole or in part with tax-exempt bonds, see instructions and enter:                                                               |            |                                                                                  |  |  |
| Issuer's name Date of iss                                                                                                    |                                                                                                    |            |                                                                                  |  |  |
| Name of issue CUSIP no                                                                                                    |                                                                                                    | JSIP numbe | er                                                                               |  |  |
| Part                                                                                                    | 2                                                                                                    |            |                                                                                  |  |  |
| Note                                                                                                    | : If recapture is passed through from a flow-through entity (partnership, New York S corp estate, or trust), skip lines 1 through 7 and go to line 8. | oration,   |                                                                                  |  |  |
| 1                                                                                                    | Enter total credits reported on Form DTF-624 in prior years for this building (see instructi                                                          | ions) [ 1  |                                                                                  |  |  |
| 2                                                                                                    | Credits included on line 1 attributable to additions to qualified basis (see Line 2 Worksheet or                                                      | n back)    | 2.                                                                               |  |  |
| 3                                                                                                    | Credits subject to recapture (subtract line 2 from line 1)                                                                                            |            | 3.                                                                               |  |  |
|                                                                                                    |                                                                                                    |            |                                                                                  |  |  |
| 4                                                                                                    | Credit recapture percentage (see instructions)                                                                                                    |            | ł.                                                                               |  |  |
| 5                                                                                                    | Accelerated portion of credit (multiply line 3 by line 4)                                                                                             | 5          | 5.                                                                               |  |  |
|                                                                                                    |                                                                                                    |            |                                                                                  |  |  |
| 6                                                                                                    | Percentage decrease in qualified basis (see instructions)                                                                                             | 6          | S                                                                                |  |  |
| 7                                                                                                    | Amount of accelerated portion recaptured (multiply line 5 by line 6; see instructions if prior recapt                                                 | ure        |                                                                                  |  |  |
|                                                                                                    | on building). IRC section 42(j)(5) partnerships, go to line 16. All other flow-through entities                                                       |            |                                                                                  |  |  |
|                                                                                                    | (except electing large partnerships), enter the result here and on the appropriate line of                                                            |            |                                                                                  |  |  |
|                                                                                                    | Form IT-204 or Form CT-34-SH, as applicable. Generally, flow-through entities other than                                                              |            |                                                                                  |  |  |
|                                                                                                    | electing large partnerships will stop here. (Note: An estate or trust enters on line 8 only it                                                        |            |                                                                                  |  |  |
|                                                                                                    | share of recapture amount attributable to the credit amount reported on its Form DTF-62                                                               | · —        | 7.                                                                               |  |  |
| 8                                                                                                    | Enter recapture amount from flow-through entity                                                                                                    | _          | 3.                                                                               |  |  |
| 9                                                                                                    | Enter unused portion of the accelerated amount from line 7 (see instructions)                                                                         |            | ).                                                                               |  |  |
|                                                                                                    | Net recapture (subtract line 9 from line 7 or line 8; if less than zero, leave blank)                                                                 |            |                                                                                  |  |  |
|                                                                                                    | Enter interest on the line 10 recapture amount (see instructions)                                                                                     |            |                                                                                  |  |  |
|                                                                                                    | Total amount subject to recapture (add lines 10 and 11)                                                                                               | 12         | 2.                                                                               |  |  |
| 13                                                                                                    | Unused credits attributable to this building, reduced by the accelerated portion                                                                      |            |                                                                                  |  |  |
|                                                                                                    | included on line 9 (see instructions)                                                                                                    | 13         | 3                                                                                |  |  |
| 14                                                                                                    | Recapture tax (subtract line 13 from line 12; if zero or less, leave blank). Enter result here                                                        |            |                                                                                  |  |  |
|                                                                                                    | and on the appropriate line of the applicable form (see instructions). If more than one                                                               |            |                                                                                  |  |  |
|                                                                                                    | Form DTF-626 is filed, add the line 14 amounts and enter the total on the appropriate                                                                 |            |                                                                                  |  |  |
|                                                                                                    | line of the applicable form. Electing large partnerships, see instructions                                                                            | 14         | 1.                                                                               |  |  |
| 15                                                                                                    | Carryover of the low-income housing credit attributable to this building                                                                              | _          |                                                                                  |  |  |
|                                                                                                    | (subtract line 12 from line 13; if zero or less, leave blank; see instructions)                                                                       | 1          | 5.                                                                               |  |  |
|                                                                                                    |                                                                                                    |            |                                                                                  |  |  |
| Part                                                                                                    | 3 — Only IRC section 42(j)(5) partnerships need to complete lines 16 and                                                                              | 17         |                                                                                  |  |  |
| 16                                                                                                    | Enter interest on the line 7 recenture amount (see instructions)                                                                                      | 44         |                                                                                  |  |  |
|                                                                                                    | Enter interest on the line 7 recapture amount (see instructions)                                                                                      |            |                                                                                  |  |  |
|                                                                                                    |                                                                                                    | 4          | r = r                                                                            |  |  |

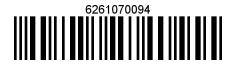

| Line 2 Worksheet                                                                                        |    | <br> |
|----------------------------------------------------------------------------------------------------|----|------|
| a. Enter the amount from Form DTF-625-ATT, line 10                                                      | a. |      |
| <b>b.</b> Multiply line a by two                                                                        | b. |      |
| c. Enter the amount from Form DTF-625-ATT, line 11                                                      | c. |      |
| d. Subtract line c from line b                                                                          | d. |      |
| e. Enter decimal amount figured in step 1 of the instructions for Form DTF-625-ATT, line 15             |    |      |
| (if line 15 does not apply to you, enter <b>0</b> )                                                     | e. |      |
| f. Multiply line d by line e                                                                            | f. |      |
| g. Subtract line f from line d                                                                          | g. |      |
| h. Divide Form DTF-625-ATT, line 17, by Form DTF-625-ATT, line 16; enter result here                    | h. |      |
| i. Multiply line g by line h; enter this amount on Part 2, line 2 (if more than one Line 2 Worksheet is |    |      |
| completed, add the amounts on line i from all worksheets and enter the total on line 2)                 | i. |      |
|                                                                                                    |    |      |

| Line 9 Worksheet                                                                               |    |  |  |  |  |  |
|------------------------------------------------------------------------------------------------|----|--|--|--|--|--|
|                                                                                                |    |  |  |  |  |  |
| j. Total of unused carryover from previous tax year(s) included in line 3 of this Form DTF-626 | j. |  |  |  |  |  |
| k. Credit recapture percentage from line 4 of Form DTF-626                                     | k. |  |  |  |  |  |
| I. Accelerated portion of unused carryover attributable to this building                       |    |  |  |  |  |  |
| (multiply line j by line k; enter the result here)                                             | I. |  |  |  |  |  |
| m. Percentage decrease in qualified basis from line 6 of Form DTF-626                          | m. |  |  |  |  |  |
| n. Multiply line I by line m; also enter this amount on line 9                                 | n. |  |  |  |  |  |
|                                                                                                |    |  |  |  |  |  |